# Wine – der freieWindows Emulator

Marcus Meißner Wine und openSUSE Entwickler [marcus@jet.franken.de](mailto:marcus@jet.franken.de)

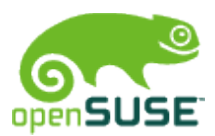

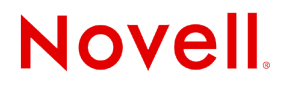

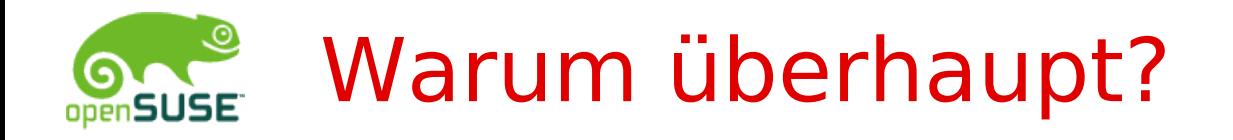

# Nicht portierte Software:

- •kleine Firma keine Leute
- •strategische Gründe

# Technische Herausforderung

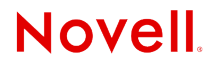

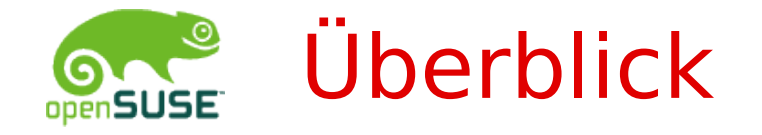

- •16 Jahre alt
- •Erste stabile Release am 17. Juni 2008
	- •über 200 ALPHA releases
	- •61 BETA releases
	- •5 RC releases
- •1070 Autoren
- •Firmen: CodeWeavers, Google, ...

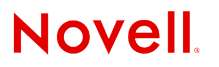

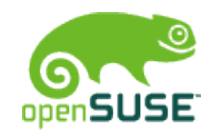

### Wine vs Windows Virtualisierung

## Vorteile:

- •Keine Windows Lizenz
- •System Integration
- •Desktop Integration

## Nachteile:

- •Vollständigkeit
- •Entwicklungsaufw and
- •Fehlende DLLs

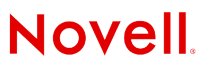

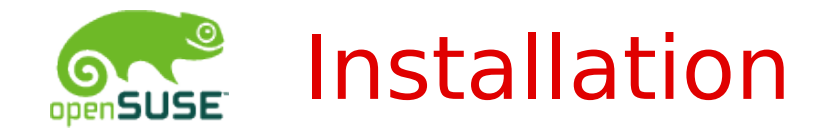

## Wine RPM Paket installieren •Von Distribution •Vom openSUSE Buildservice Fertig!

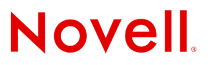

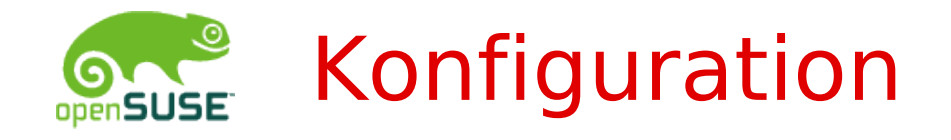

Kein Setup notwendig

### Anpassungen mittels winecfg

- •Laufwerke
- •Audio
- •DirectDraw
- •Desktop Integration

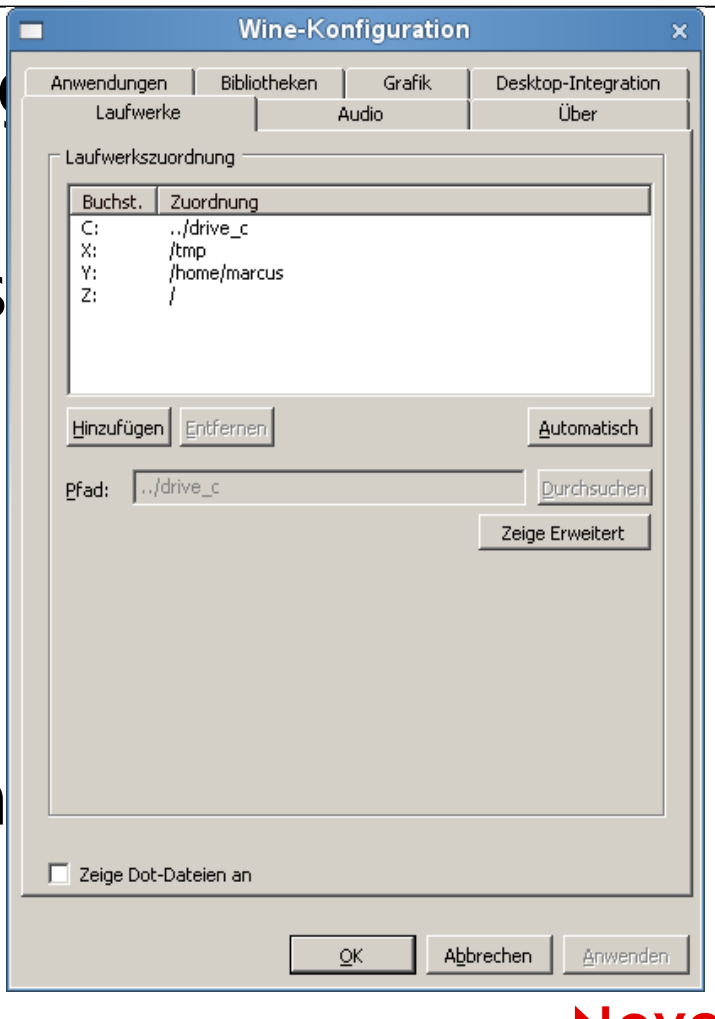

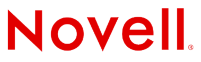

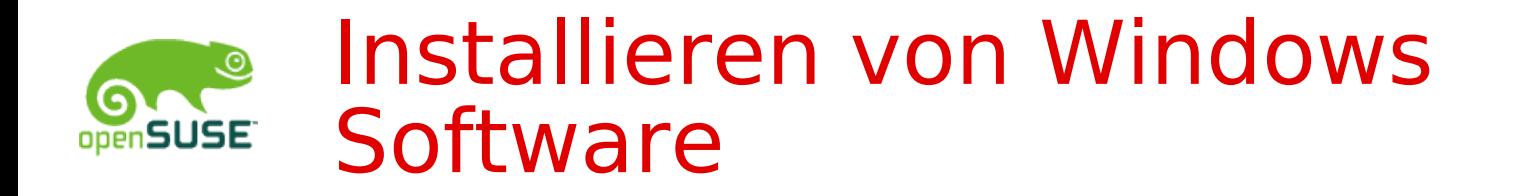

# wine Setup.exe

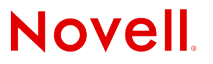

© July 2, 2009 Novell Inc. **<sup>7</sup>**

## Installation – aus Entwicklersicht

- •Schwerste Aufgabe
- •Beta / RC Qualität seit 2007
- •InstallShield
	- Komplexe OLE Applikation
	- scriptbar, automatisierbar, usw.
	- 2 Mannjahre
- •MSI Microsoft Installer
	- RPM, libzypp, YAST2 Software in einem
	- 50.000 Zeilen Code, 2 Mannjahre

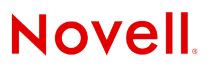

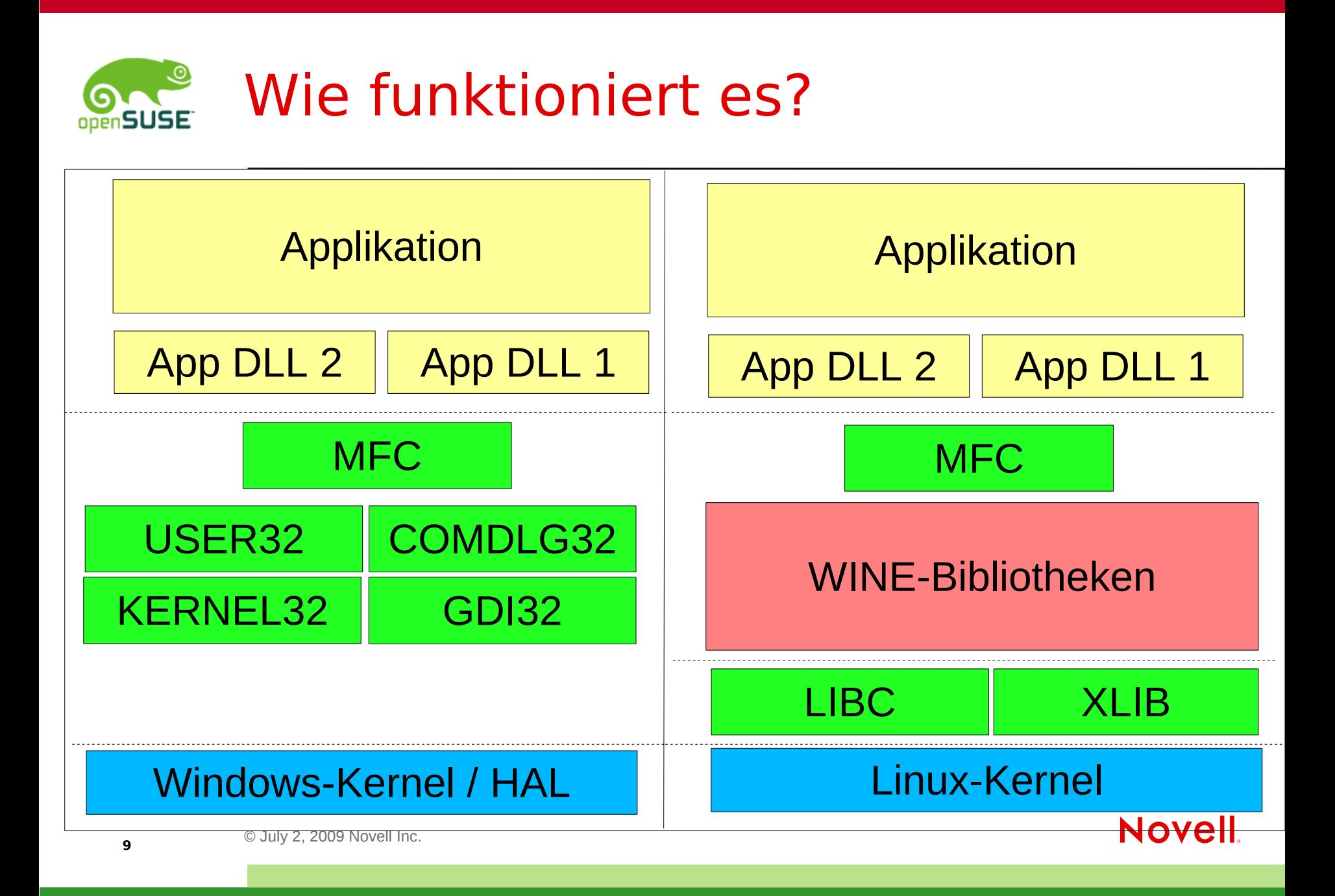

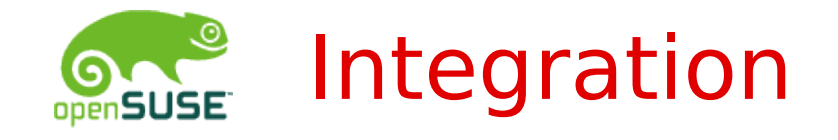

Drucker CUPS / lpr Netzwerk Netzwerk

Laufwerke Linux Pfade Registry Textdateien Prozesse Linux Prozesse Threads Linux Threads TWAIN sane & libgphoto2 msxml libxml2 & libxslt

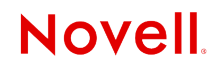

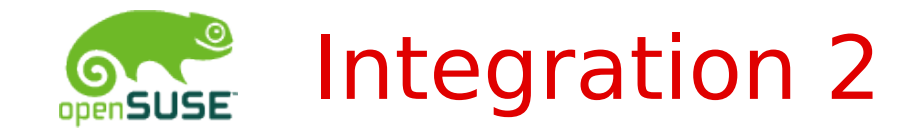

### Grafik (GDI) X11 Fonts **Fontconfig**, freetype2, XRender Window Mgmnt X11, Window Manager

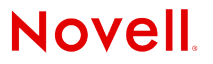

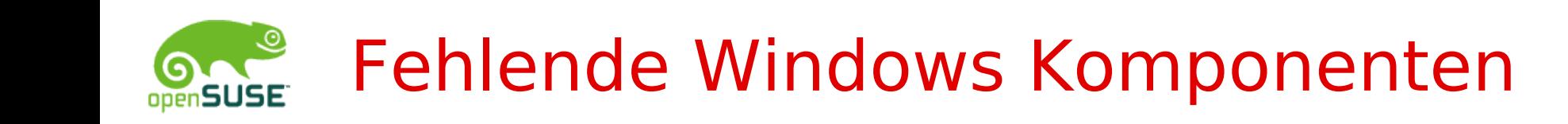

- HTML Rendering
	- •Mit Mozilla Gecko
- Mittels freier Downloads:
	- $\cdot$  MFC42
	- •Visual Basic Runtime
	- •Video Codecs
	- Fonts
	- •DirectX9 runtime
- Mit Windows Lizenz:
	- •Windows Media Player 9, 10

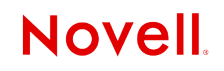

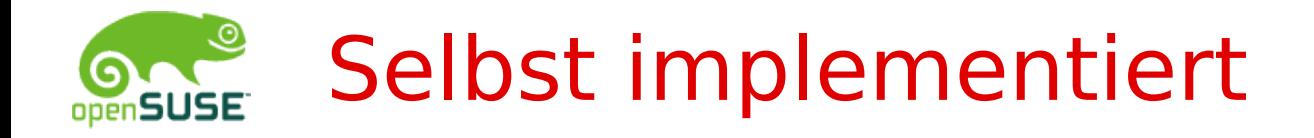

Alles was nicht auf UNIX abbildbar ist

- •Synchronisation Prozess / Threads
- •Window Management
- •Kryptographie (partiell)
- •DirectShow Framework
- •Direct3D shader -> GL mapper
- •HTTP / FTP / SMTP Client Stack

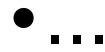

## Applikationen?

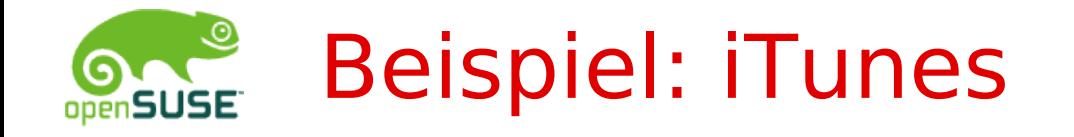

- •Nur für Mac und Windows
- •Kein Linux Port (Politik von Apple)
- •Zu lösende Probleme:
	- •Kein voller iPod Zugriff
	- iTunes Store
	- •Online Updates

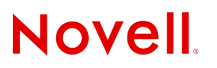

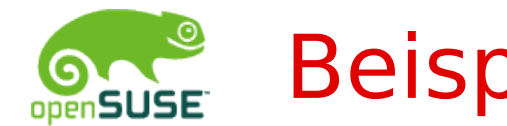

### Beispiel: Photoshop CS

- •Nur für Mac und Linux
- •Linux Usergemeinde zu klein für Port
- •Zu lösende Probleme:
	- •GUI
	- •Kopierschutz
	- •Viele externe Module

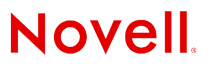

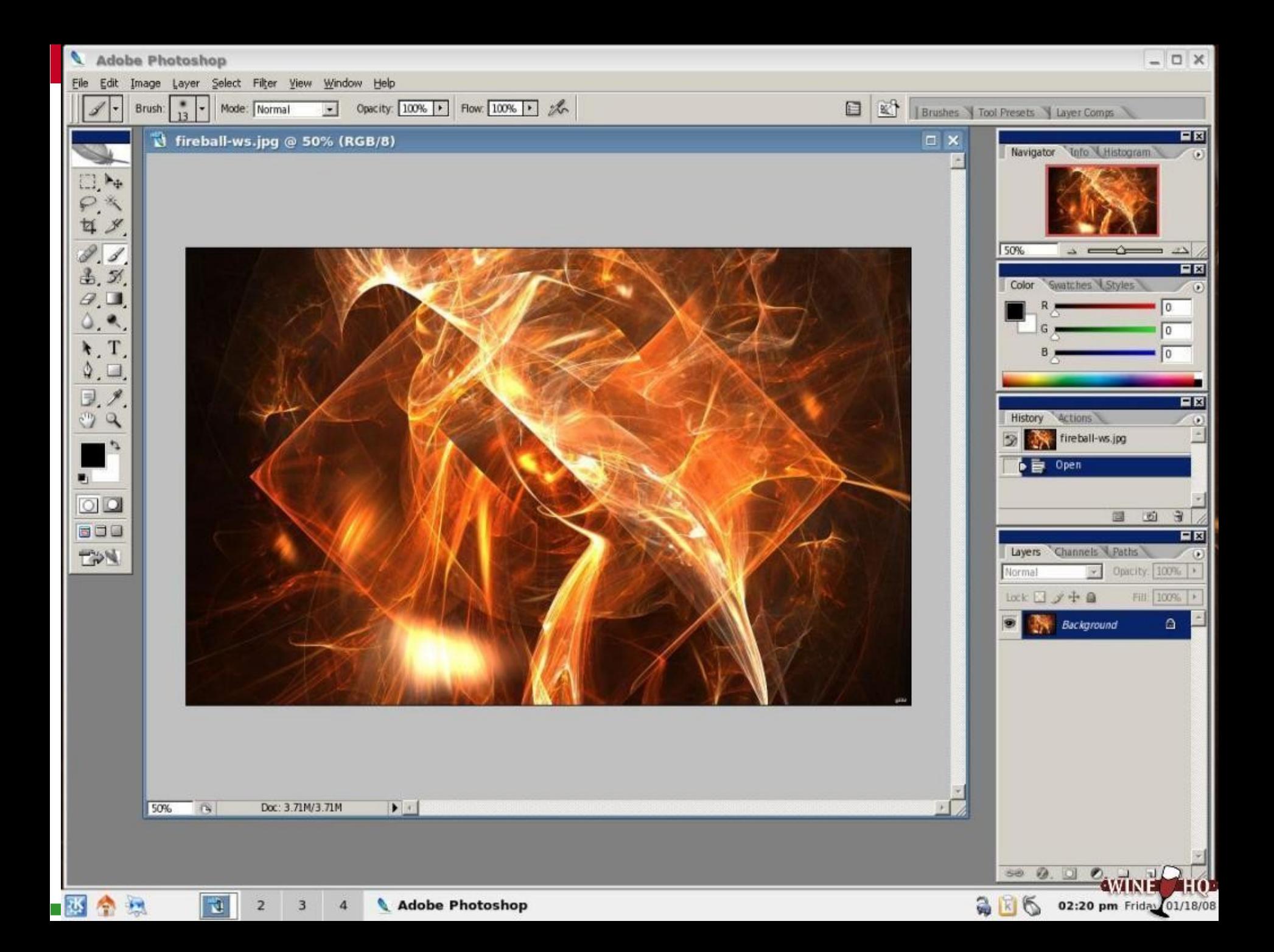

# Spiele!

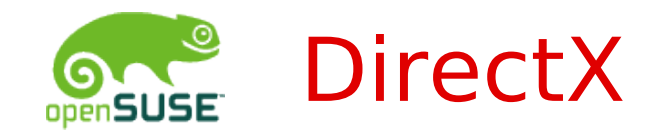

DirectSound ALSA, OSS support

DirectInput X11, Linux HID

DirectShow direkt in Wine

DirectDraw OpenGL

Direct3D OpenGL / GLX

DirectX 9 kompatibel

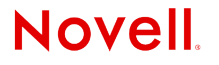

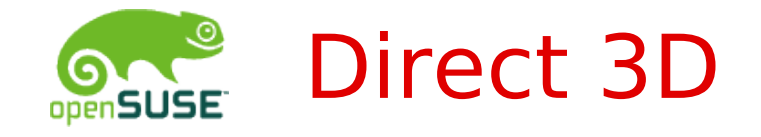

- •Direct3D wird auf OpenGL / GLX abgebildet
- •Unterstützte Karten
	- NVIDIA
	- •ATI
- •Shader werden umgemapped
- •Hilfs / Wrapper DLLs d3dx9\_NR.dll
	- •Kopiert von DirectX 9, oder
	- Selbst implementiert

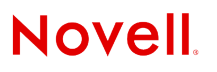

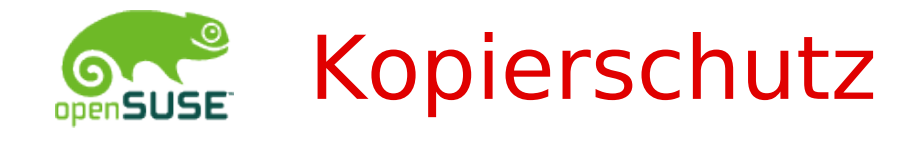

- •Spezielle Annahmen und Tests auf Debugger
- •Mit Windows Kernel Treiber
- •Aber im Ring 3 (Usermode) lauffähig

Also: Windows Kernel Treiber Unterstützung einbauen!

•Nur wenige lauffähig (alte SafeDisc Versionen)

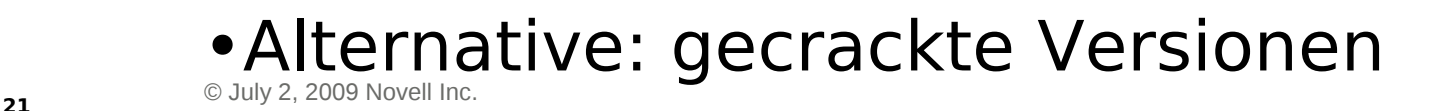

**Novell** 

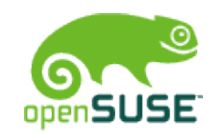

### World of Warcraft

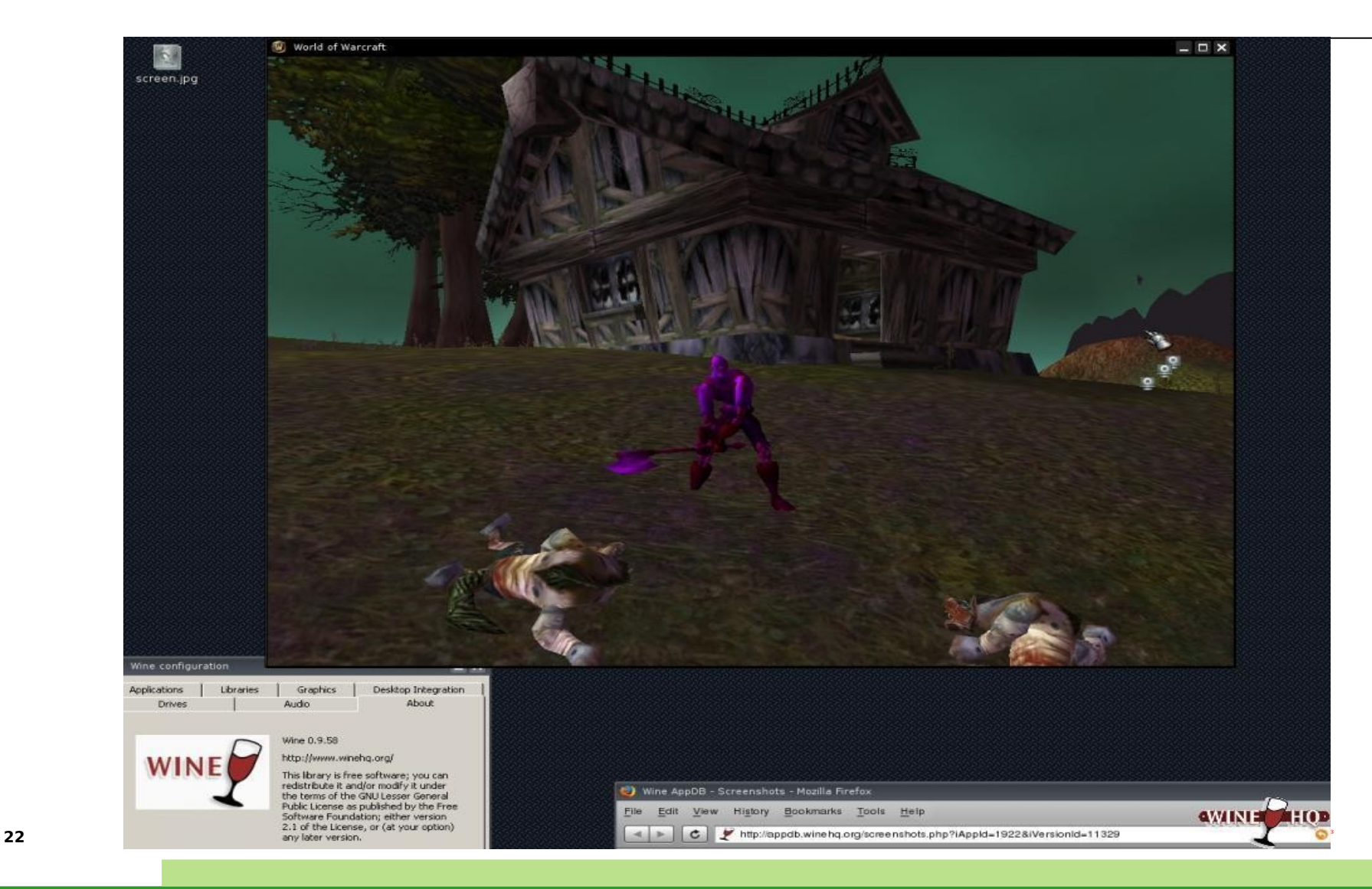

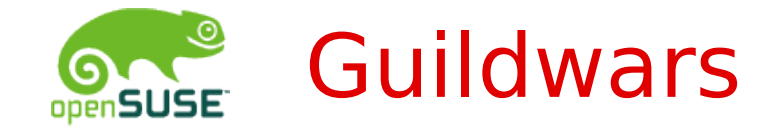

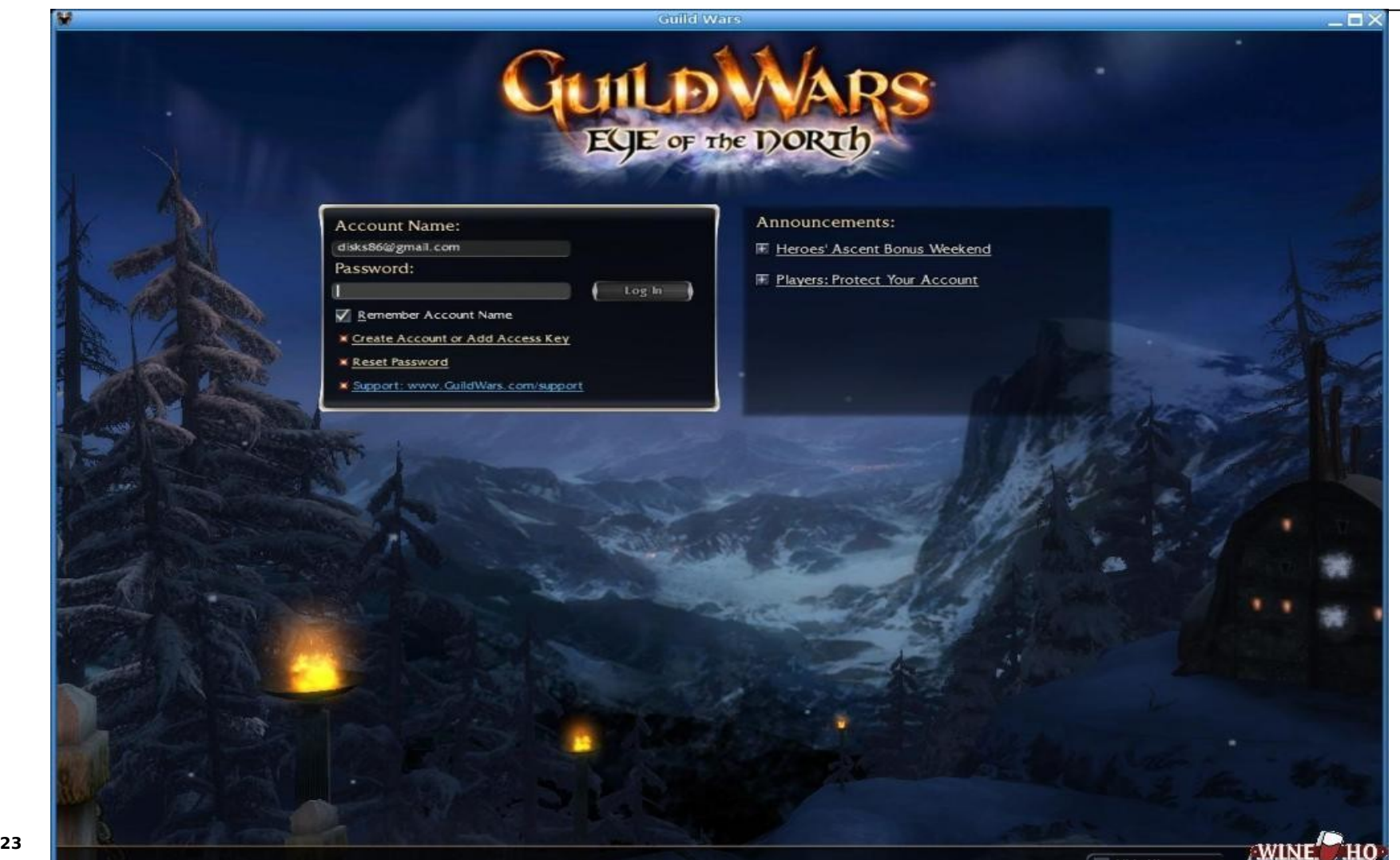

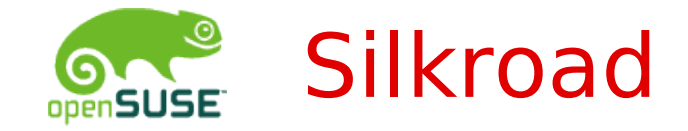

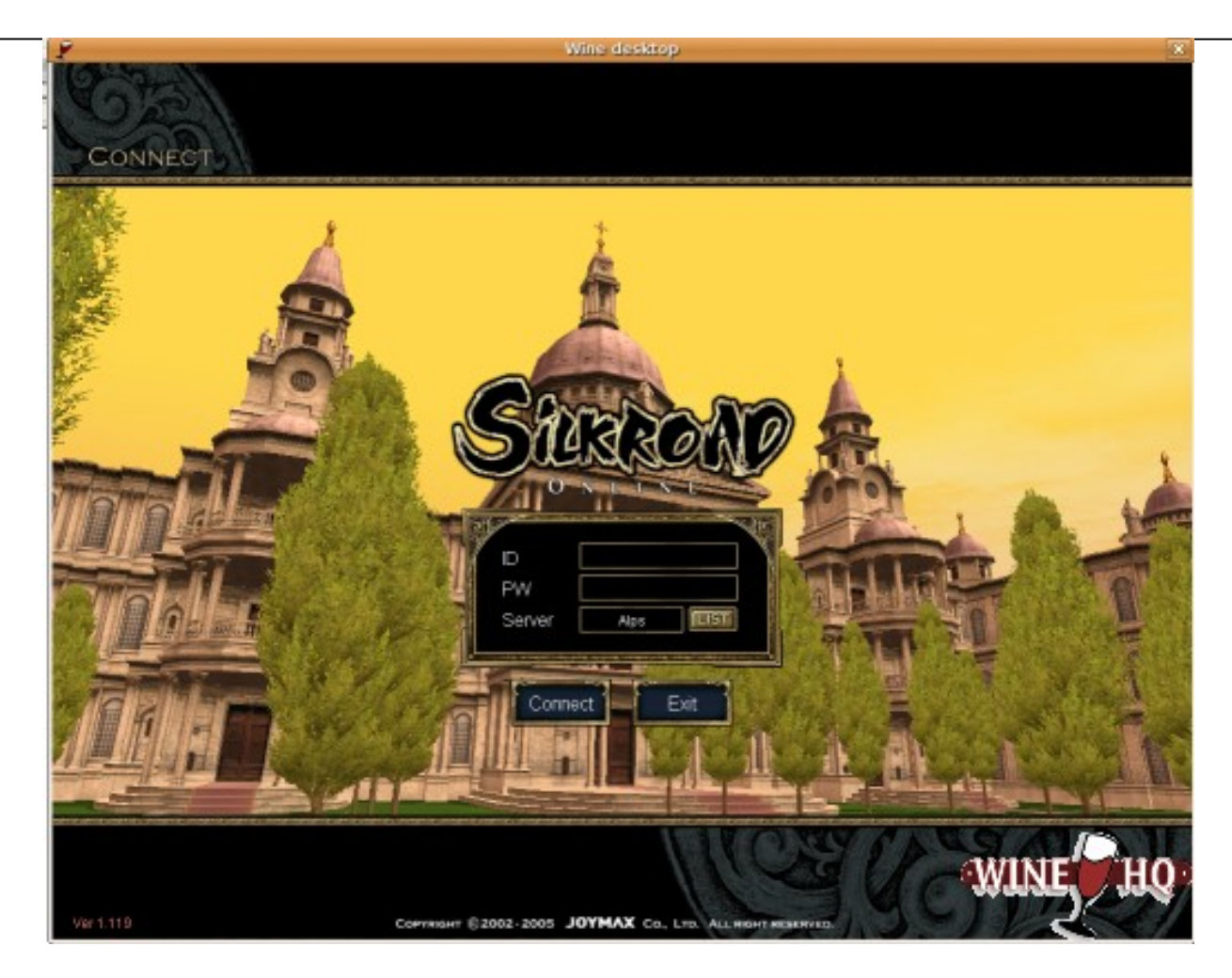

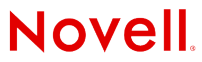

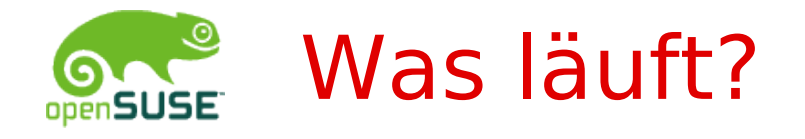

### Applikationsdatenbank:

- <http://appdb.winehq.org/>
- Platinum Liste:
- 1. WoW 3.1
- 2. Warcraft 3
- 3. Watchtower Library 2008
- 4. Homeworld 2
- 5. Silkroad Online 1
- 6. Half Life 2
- 7. Day of Defeat: Source Steam
- 8. Soldat 1.x
- © July 2, 2009 Novell Inc. **<sup>25</sup>** 9. Microsoft Office Installer

**Novell** 

10. Command & Conquer: Red Alert 3

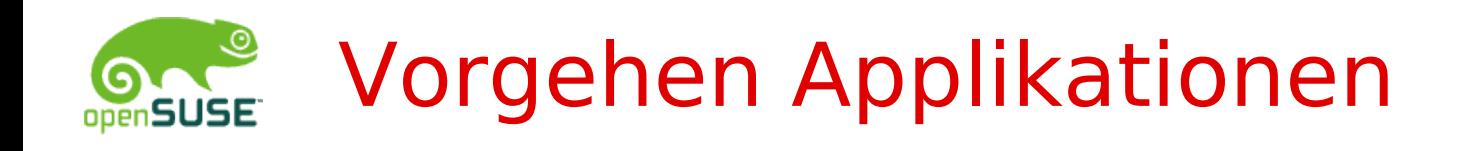

- •Einfach ausprobieren!
	- •Wine setup.exe
	- •Menü- / Desktopeintrag anclicken
	- •( .wine/drive\_c/Programme/..../ )
- •Tips aus der Applikations Datenbank [http://appdb.winehq.org](http://appdb.winehq.org/)
- •Tips im Wine Forum <http://forum.winehq.org/>/ wine-users Liste

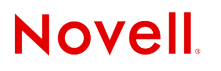

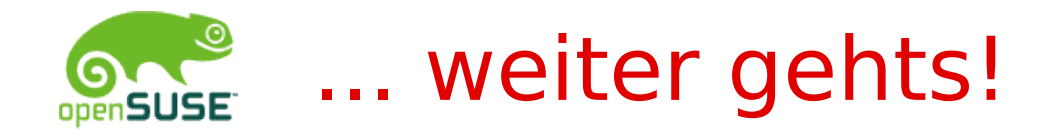

Wine wird weiter entwickelt!

Wine 1.1.x Entwicklungsbranch ist offen Ziele für 1.2:

- •Bessere .NET Integration
- •64bit Support
- •DirectX 10
- •USB Device Integration
- •Alle neuen Applikationen ... :)

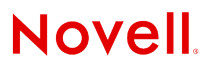

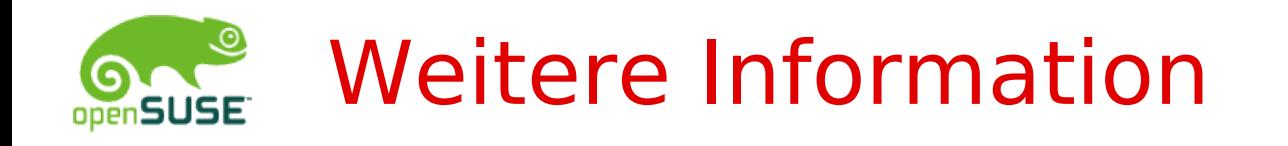

### Webseite:<http://winehq.org/>

- Downloads
- Dokumentation und Wiki
- Forum und Mailinglisten
- •Applikations Datenbank
- GIT repository
- •Bugzilla
- IRC: #winehq at Freenode

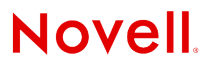